# <span id="page-0-0"></span>Programmation Parallèle pour les architectures à Mémoire Distribuée

Sophie Robert

Pôle info

Sophie Robert (Pôle info) Programmation Parallèle pour les architectures à Mémoire de Mémoire de la Mémoire d

AD > ( 3 ) ( 3 )

### Introduction

### Topologies Cartésiennes

- De nombreux calculs parallèles sont effectués sur des matrices/grilles régulières
	- Calculs sur des maillages réguliers
	- Calculs stencil
- Agencement des processus dans une grille régulière
- Simplication du calcul du voisinage

### Parallélisation d'un calcul stencil

### Décomposition du domaine

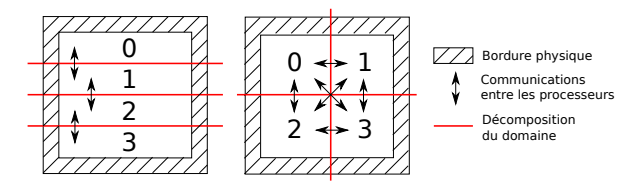

- Vers une distribution des données sur les processus
- Cette décomposition va dépendre du calcul à effectuer et de la taille des données
- **En fonction du voisinage, il faut définir les bordures internes (les** ghosts) qu'il faudra communiquer.

## Parallélisation d'un calcul stencil et topologie

#### Lien avec les processus

- **•** Pour faciliter la mise en œuvre on aimerait lier la décomposition du domaine avec l'organisation des processus.
- Définir des organisations logiques des processus pour faciliter l'écriture du code et optimiser les communications.

### Plan de la suite

- Les communicateurs : comment créer des groupes de processus
- **•** Les topologies

### Principe

Il s'agit de partitionner un ensemble de processus MPI afin de créer des sous-ensembles sur lesquels on peut effectuer des opérations (communications, calculs). Chaque sous-ensemble ainsi créé aura son propre espace de communication.

- On crée un communicateur à partir d'un autre
- MPI\_COMM\_WORLD est créé par MPI\_Init et détruit par MPI Finalize
- MPI COMM WORLD est le père de tous.

### Groupes et communicateurs

### Un communicateur est constitué

- d'un groupe, qui est un ensemble ordonné de processus
- d'un contexte de communication mis en place à l'appel du sous-programme de construction du communicateur et qui permet de délimiter l'espace de communication
- Les contextes de communication sont gérés par MPI

### Les routines MPI

- Il existe diverses routines pour construire des communicateurs : MPI Cart create, MPI Comm split, MPI Cart sub.
- Les constructeurs de communicateurs sont des opérateurs collectifs qui engendrent des communications entre les processus
- Les communicateurs peuvent être supprimés avec MPI\_Comm\_free

Sophie Robert (Pôle info) Programmation Parallèle pour les architectures à Mémoires à Mémoire de la Mémoire d

MPI Comm split permet de partitionner un communicateur en autant de communicateurs que l'on veut.

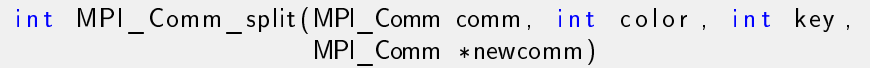

### Arguments

- · MPI Comm comm : le communicateur à partir duquel on partitionne les processus
- o int color : la couleur du processus
- int key : la clé du processus
- MPI Comm \*newcomm : pointeur sur le nouveau communicateur obtenu

# <span id="page-7-0"></span>MPI<sup>Comm</sup> split

### La couleur

Le paramètre color correspond à une règle permettant de créer les groupes de processus. Tous les processus de même couleur seront dans le même communicateur.

#### La clé

Le paramètre key sera utilisé pour obtenir le nouvel identifiant du processus dans le nouveau communicateur

### <span id="page-8-0"></span>Couleur = parité du rang du processus

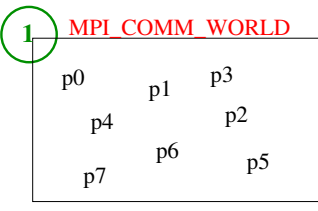

MPI\_Init

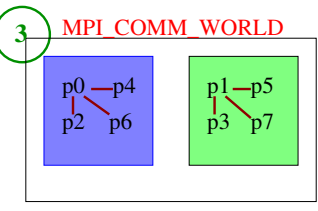

MPI\_Bcast

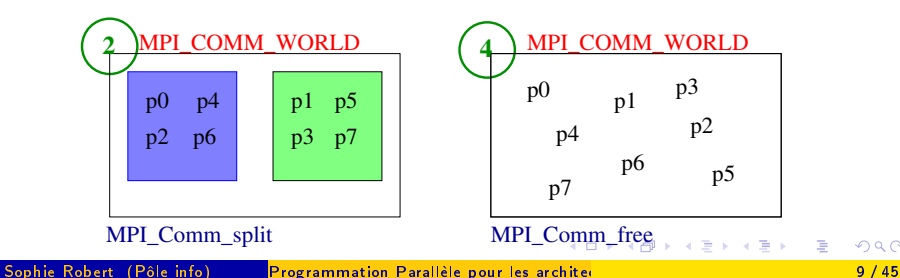

 $QQ$ 

### <span id="page-9-0"></span>Exemple suite

```
int pid newpid;
MPI_Comm newcomm ;
MPI Init (& argc , & argv );
MPI Comm rank (MPI COMM WORLD, \&pid) ;
int v al = pid;
int color = (pid \frac{6}{2}==0);
int key = 0;
MPI Comm split (MPI COMM WORLD, color, key, &newcomm);
MPI Comm rank ( newcomm, &newpid ) ;
MPIBcast(\& val , 1 , MPI INT, 0, newcomm );
```

```
MPI \; Finalize ( ) ;
```
K □ ▶ K @ ▶ K 로 ▶ K 로 ▶ 『로 『 YO Q @

### Topologies de processus

#### Organisation des processus

- Dans la plupart des applications, plus particulièrement dans les méthodes de décomposition de domaine, on fait correspondre le domaine de calcul à la grille de processus. Dans ce cadre, il est intéressant de pouvoir disposer les processus suivant une topologie régulière.
- MPI permet de définir des topologies virtuelles de type cartésien ou graphe
- Topologie cartésienne
	- \* chaque processus est défini dans une grille de processus
		- la grille peut être périodique ou non
	- \* les processus sont identiés par leurs coordonnées dans la grille
- · Topologie graphe : généralisation à des topologies plus **COMPLEXES**<br>Sophie Robert (Pôle info)

### Topologies de type cartésien

### Principe

- La grille de processus est définie par
	- Sa dimension et sa périodicité
	- Le nombre de processus dans chaque dimension

### Les routines MPI permettent de

- **1** Créer une topologie cartésienne
- <sup>2</sup> Créer les bonnes tailles des dimensions suivant le nombre de processus
- <sup>3</sup> Définir le rang d'un processus dans une topologie cartésienne
- $\bullet$  Définir les coordonnées (x,y,..) d'un processus dans la topologie
- <sup>5</sup> Partitionner un communicateur de topologie cartésienne en sous-groupes

### Principe

- Cette routine permet de créer une topologie cartésienne
- La routine est collective, elle concerne donc l'ensemble des processus appartenant à l'ancien communicateur

int MPI Cart create (MPI Comm comm old, int ndims,  $int *dim s$  int \*periods, int reorder, MPI Comm \*comm cart)

∢何 ▶ ∢ ヨ ▶ ∢ ヨ ▶ ...

int MPI Cart create (MPI Comm comm old, int ndims,  $int *dim s$ ,  $int *period s$ ,  $int$  reorder, MPI Comm  $*$ comm cart)

### Paramètres

- **1 MPI** Comm comm old : le communicateur père
- **2** int **ndims** : le nombre de dimensions
- <sup>3</sup> int \*dims : le nombre de processus dans chaque dimension
- <sup>4</sup> int \*periods : le tableau indiquant la périodicité pour chaque dimension
- **•** int reorder : le rang des processus peut-il être modifié ou non
- **6** MPI Comm \*comm cart : le nouveau communicateur avec la structure cartésienne

```
int ndims=2, dims[2], periods[2], reorder;
dims [0] = 3; dims [1] = 4;
p e riods [0] = ? ? ??; p e riods [1] = ? ? ??;
r e o r d e r=TRUE;
MPI_Comm comm_cart ;
MPI Cart create (MPI COMM WORLD, ndims, dims,
                   p eriods, reorder, & comm cart);
```
(ロ) (何) (ヨ) (ヨ) ヨ

#### Topologie cartésienne en 2 dimensions et non périodique

![](_page_15_Figure_2.jpeg)

4 0 8

→ 伊 ▶ → 君 ▶ → 君 ▶ →

重

#### Topologie cartésienne en 2 dimensions

![](_page_16_Figure_2.jpeg)

重

K ロ ▶ K 御 ▶ K 君 ▶ K 君 ▶ ...

### mpirun -np ? ?

### **B**le paramètre -np doit être compatible avec le nombre de processus de l'exécution parallèle.

## Routine MPI\_Dims\_create

#### Prototype

Cette routine permet d'obtenir une répartition automatique et idéale des processus suivant le nombre de dimensions souhaitées.

int MPI\_Dims\_create(int nnodes, int ndims, int \*dims)

#### Paramètres

- **1** int nnodes : le nombre de processus dans la grille
- **2** int ndims : le nombre de dimensions souhaitées
- <sup>3</sup> int \*dims : le nombre de processus par dimension obtenu

```
Création avec répartition automatique des processus
int nb_procs;
MPI Comm_size(MPI_COMM_WORLD,&nb_procs);
int ndims=2, periods[2], dims[2];
int reorder=TRUE;
periods[0]=FALSE; periods[1]=FALSE;
dims[0]=dims[1]=0; // ne pas oublier d'initialiser
```
MPI\_Dims\_create(nb\_procs,ndims,dims); MPI\_Cart\_create(MPI\_COMM\_WORLD, ndims, dims, periods, reorder, &new\_comm);

(ロ) スタッス ミンスミント ミ

### Lien entre rang et coordonnées

#### Pour les communications point-à-point

- Le seul identiant reconnu est le numéro du processus dans le communicateur.
- MPI\_Cart\_rank des coordonnées au rang (pid dans MPI\_COMM\_WORLD)
- MPI\_Cart\_coords du rang (pid dans MPI\_COMM\_WORLD) aux coordonnées dans la topologie

Cette routine permet de connaître le rang du processus associé aux coordonnées données.

```
int MPI Cart rank (MPI Comm comm, int * coords,
                   int * rank)
```
### Paramètres

- **1 MPI** Comm comm : le communicateur de la structure cartésienne
- <sup>2</sup> int \*coords : les coordonnées du processus dans la topologie
- **3** int \*rank : le rang de processus associé aux coordonnées spéciées

## Routine MPI\_Cart\_rank

```
int coords[2], rank,
\text{coordinates} [0] = 1; \text{coordinates} [1] = 2;if (p \mid d == 0)MPI Cart rank ( comm cart , coords , & rank ) ;
   print f('Proc. (%d,%d) a le rang %d".\cosh\left[0\right], \cosh\left[1\right], \sinh\left(1\right);
}
```
K ロ ▶ K 御 ▶ K ヨ ▶ K ヨ ▶ │ ヨ

## Routine MPI\_Cart\_rank

```
int coords[2], rank;
coords [0] = 1; coords [1] = 2;
if (pid == 0)MPI Cart rank ( comm cart , coords , & rank ) ;
  print f('Proc. (%d,%d) a le rang %d",\c{o} ords [0], \c{o} ords [1], \sin k);
}
```
Le processus 0 calcule le rang d'un processus avec ses coordonnées

![](_page_23_Picture_3.jpeg)

Cette routine fournit les coordonnées d'un processus de rang donné dans la grille.

int MPI Cart coords (MPI Comm comm, int rank,  $int$  maxdims,  $int * *c* o or d s$ )

### Paramètres

- **1 MPI** Comm comm : le communicateur de la structure cartésienne
- <sup>2</sup> int rank : le rang d'un processus au sein du communicateur
- <sup>3</sup> int maxdims : le nombre de dimensions des coordonnées
- $\bullet$  int \*coords : Les coordonnées cartésiennes du processus spécifié

K ロ ⊁ K 御 ⊁ K 君 ⊁ K 君 ⊁ …

## Routine MPI\_Cart\_coords

i f ( p i d==0){ i n t c o o r d s [ 2 ] , ra nk =10; MPI\_Cart\_coords ( comm\_cart , rank , ndims , c o o r d s ) ; p r i n t f ( "P roc . %d aux c o o r d s . [%d,%d ] " , rank , c o o r d s [ 0 ] , c o o r d s [ 1 ] ) ; }

K ロ ▶ K 個 ▶ K 로 ▶ K 로 ▶ 『로 』 ◇ Q Q

## Routine MPI\_Cart\_coords

i f ( p i d==0){ i n t c o o r d s [ 2 ] , ra nk =10; MPI\_Cart\_coords ( comm\_cart , rank , ndims , c o o r d s ) ; p r i n t f ( "P roc . %d aux c o o r d s . [%d,%d ] " , rank , c o o r d s [ 0 ] , c o o r d s [ 1 ] ) ; }

Proc. 0 calcule les coordonnées de Proc. 10

![](_page_26_Figure_3.jpeg)

Cette routine permet de connaître le rang des voisins d'un processus dans une direction donnée.

![](_page_27_Picture_98.jpeg)

### Paramètres

- **1 MPI** Comm comm : Le communicateur de la topologie cartésienne
- <sup>2</sup> int direction : la direction de voisinage souhaitée dans les coordonnées cartésiennes, directions  $\in$  [0, n-1] pour un maillage cartésien à n dimensions

(ロトス例) スラトスライー

int MPI Cart shift (MPI Comm comm, int direction, int displ, int \*source,  $int * dest)$ 

### Paramètres

- **1** int displ : la taille du déplacement et son sens grâce au signe
- <sup>2</sup> int \*source : le rang du processus voisin source dans la direction et le sens indiqués
- **3** int \*dest : le rang de processus voisin destination dans la direction et le sens indiqués

∢何 ▶ ( ヨ ) ( ヨ ) 。

![](_page_29_Figure_1.jpeg)

 $int$  nup, nlow; MPI Cart shift (comm cart,  $0, 1, 8$ nup,  $8$ nlow);  $print f('Proc. %d a voisin au-dessus %d\nu', pid, nup);$  $print f("Proc. %d a voisin au-dessous %d\n\uparrow" , pid , nlow);$ 

K ロ ▶ K 個 ▶ K 로 ▶ K 로 ▶ 『 콘 』 9 Q Q

int nup, nlow; MPI  $Cart \ shift (comm cart, 0, 1, & nup, & nlow)$ ;  $print f("Proc. %d a voisin au-dessus %d\n\$ n" , pid, nup);  $print f("Proc. %d a voisin au-dessous %d\nu", pid, nlow);$ 

Proc. 6 cherche ses voisins dans la direction 0

![](_page_31_Figure_3.jpeg)

int n left, n right; MPI Cart shift ( comm cart , 1 ,  $-1$ , &n right , &n l eft ) ;  $print f("Proc. %d a voisin droite %d\nu", pid, nright);$  $print f("Proc. %d a voisin gauche %d\n\mid n'.pid, n left);$ 

K ロ ▶ K 個 ▶ K 로 ▶ K 로 ▶ 『 콘 』 9 Q Q

int nleft, nright; MPI Cart shift ( comm cart , 1 ,  $-1$ , &n right , &n l eft ) ;  $print f("Proc. %d a voisin droite %d\nu", pid, nright);$  $print f("Proc. %d a voisin gauche %d\n\," , pid, nleft) ;$ 

Proc. 6 cherche ses voisins dans la direction 1

![](_page_33_Figure_3.jpeg)

Cette routine donne les informations sur le communicateur donné de dimensions maxdims.

int MPI Cart get (MPI Comm comm, int maxdims,  $int *dim s$ ,  $int * periods$ ,  $int * *coordinates*$ )

### Paramètres

**1 MPI** Comm comm : Communicateur de la structure cartésienne

<sup>2</sup> int maxdims : Longueur du vecteur de dimensions (nombre de dimensions)

→ イ押 ト イヨ ト イヨ ト

# Routine MPI\_Cart\_get

int MPI Cart get (MPI Comm comm, int maxdims,  $int *dim s$ ,  $int *period s$ ,  $int * *coordinates*$ )

### Paramètres

- <sup>1</sup> int \*dims : Tableau d'entiers du nombre de processus pour chaque dimension
- <sup>2</sup> int \*periods : Tableau d'entiers des périodicités pour chaque dimension
- <sup>3</sup> int \*coords : Coordonnées du processus appelant dans la topologie cartésienne

 $\sqrt{m}$  )  $\sqrt{m}$  )  $\sqrt{m}$  )

# Routine MPI\_Cartdim\_get

Cette routine retourne le nombre de dimensions pour le communicateur indiqué dans la structure cartésienne.

int MPI Cartdim get (MPI Comm comm, int  $*$ ndims)

#### Paramètres

- **1 MPI** Comm comm : Communicateur de la structure cartésienne
- <sup>2</sup> int \*ndims : Nombre de dimensions de la structure cartésienne du communicateur

### L'intérêt des topologies

#### Faciliter les communications

- Si la décomposition du domaine est liée à la topologie on peut raisonner avec les coordonnées des processus
- Le rang du processus sera utilisé pour les communications point-à-point
- Communications collectives

#### Décomposer la topologie

Créer des sous-groupes par ligne et par colonne.

### Exemples au tableau

- <sup>1</sup> la transposition de la matrice
- <sup>2</sup> une étape du pivot de gauss

э

∢伺 ▶ ∢ ヨ ▶ ∢ ヨ ▶

€⊡

# Routine MPI\_Cart\_sub

### Principe

- **Cette routine partitionne un communicateur en sous-groupes**
- Ces sous-groupes forment des sous-grilles cartésiennes avec des dimensions inférieures à l'ancienne
- L'intérêt majeur est de pouvoir effectuer des opérations collectives restreintes à un sous-ensemble de processus appartenant à :
	- <sup>1</sup> une même ligne (ou colonne), si la topologie initiale est 2D
	- <sup>2</sup> un même plan, si la topologie initiale est 3D

int MPI Cart sub (MPI Comm comm, int \* remain dims, MPI Comm \*comm new)

### Paramètres

- **1 MPI** Comm comm : Communicateur de la structure cartésienne
- **2** int \*remain dims : Quelles directions sont conservées dans la sous-grille
- <sup>3</sup> MPI Comm \*comm new : Retourne un des nouveaux communicateurs créés qui contient le processus appelant

- 4 何 ト 4 ヨ ト - 4 ヨ ト ニ ヨ

### remain  $dim s = (true, false, true)$

Supposons que MPI Cart create a défini une grille de  $(2\times3\times4)$ .

- Nous avons 3 nouvelles sous-grilles
- Chacune a 8 processus avec une topologie cartésienne de 2 $\times$ 4

#### remain  $dim s = (false, false, true)$

- Nous avons 6 nouvelles sous-grilles
- Chacune a 4 processus avec une topologie cartésienne 1D

### La topologie graphe

Les processus sont représentés comme les nœuds d'un graphe

![](_page_42_Picture_75.jpeg)

 $\leftarrow$ 

← 中

IN BINTA BIN

### Création de la topologie

int MPI Graph create (MPI Comm comm old int nnodes,  $int * index$ , int  $* edges$ , int reorder, MPI Comm \*comm graph);

#### Les paramètres

- **1** MPI Comm comm old : le communicateur de départ
- 2 int nnodes : le nombre de nœuds dans le graphe
- **3** int \*index : lié au degré des nœuds et à edges
- **4** int \*edges : les arêtes
- <sup>5</sup> int reorder : pour autoriser MPI à réordonner les processus
- **6** MPI Comm \*comm graph : le nouveau communicateur

K ロ ⊁ K 御 ⊁ K 君 ⊁ K 君 ⊁ …

### Accès aux informations pour communiquer

int MPI Graph neighbors count (MPI Comm comm,  $int$  rank,  $int$  \* nneighbors);

#### Les paramètres

- **1** MPI Comm comm : le communicateur de la topologie graphe
- **2** int rank : le rang du processus
- **3** int<sup>\*</sup> nneighbors : retourne le nombre de voisins

### Accès aux informations pour communiquer

int MPI Graph neighbors (MPI Comm comm, int rank, int maxneighbors, int \*neighbors);

#### Les paramètres

- **1 MPI** Comm comm : le communicateur
- **2** int rank : le rang du processus
- **3** int maxneighbors : le nombre de voisins
- **•** int\* neighbors : les voisins du processus dans le graphe

### Extrait du code de communication

```
int edges [12] = \{1, 2, 0, 2, 3, 4, 0, 1, 1, 4, 1, 3\};
int index [5] = \{2, 6, 8, 10, 12\};
MPI Graph create (MPI COMM WORLD, 5, index, edges,
                    true, &CommGraph);
int nb v;
MPI Graph neighbors count (CommGraph , pid , &nb v) ;
int * v = new int [nb v];
MPI Graph neighbors (CommGraph, pid, nb v, v);
int a = pid;
int b:
int res = a;
for (int i = 0; i < nb v; i + +) {
    MPI Sendrecv (& a , 1 , MPI INT, v [ i ] , 1 2 3 ,& b, 1, MPI INT, v [ i ], MPI ANY TAG,
                     CommGraph, & status);
     res + = b:
}
```
 $\curvearrowright$